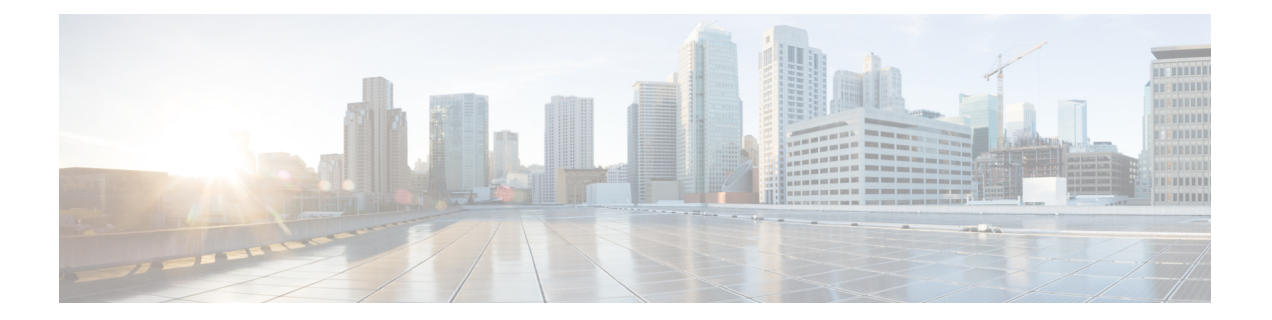

# 基本的なネットワーキング接続

- 基本的なネットワーキング:Expressway (2 ページ)
- ネットワーキング ポート リファレンス:Expressway (3 ページ)
- 基本的なネットワーキング:トラバーサルペア (4 ページ)
- ネットワーキング ポート リファレンス:Expressway トラバーサルペア (5 ページ)
- ネットワーキング ポート リファレンス:スマートライセンス (6 ページ)
- ネットワーキング ポート リファレンス:電子メール通知サービス (7 ページ)

## 基本的なネットワーキング:**Expressway**

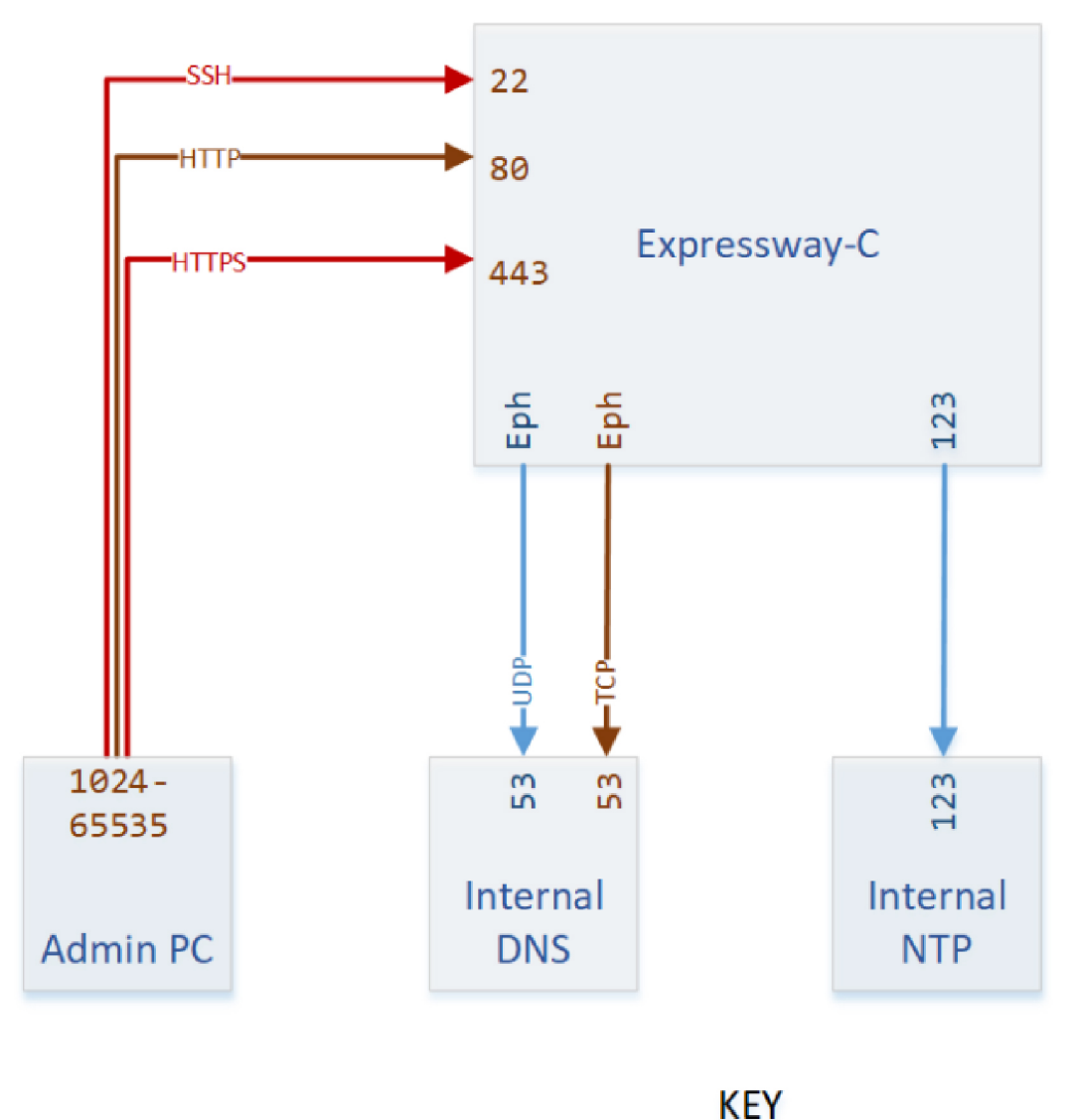

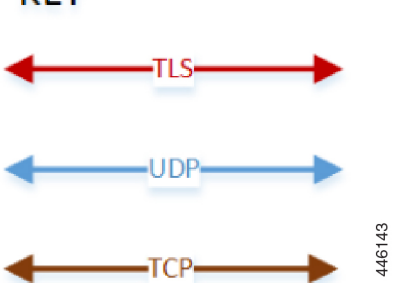

## ネットワーキング ポート リファレンス:**Expressway**

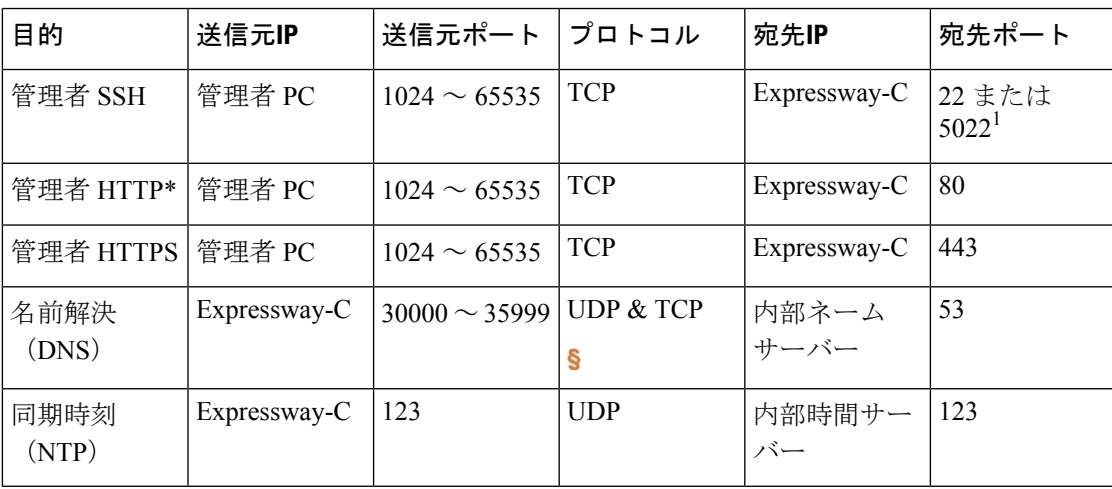

表 **<sup>1</sup> : Expressway-C** の基本的なネットワーキングポート

\* Expressway はデフォルトで HTTP を HTTPS にリダイレクトします。HTTP ポートを開く必要 はありませんが、便宜上 HTTP を許可し、HTTPS にリダイレクトできます。

S レスポンスが大きすぎる場合、Expressway は TCP を介して DNS 解決を試みます。

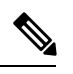

(注)

 $1$ ポート22は、Expresswayアプライアンスの管理者 SSH ポートとして設定されます。Expressway 仮想マシンは、VM の展開時にポート 22 または 5022 に展開できます。

#### 基本的なネットワーキング:トラバーサルペア

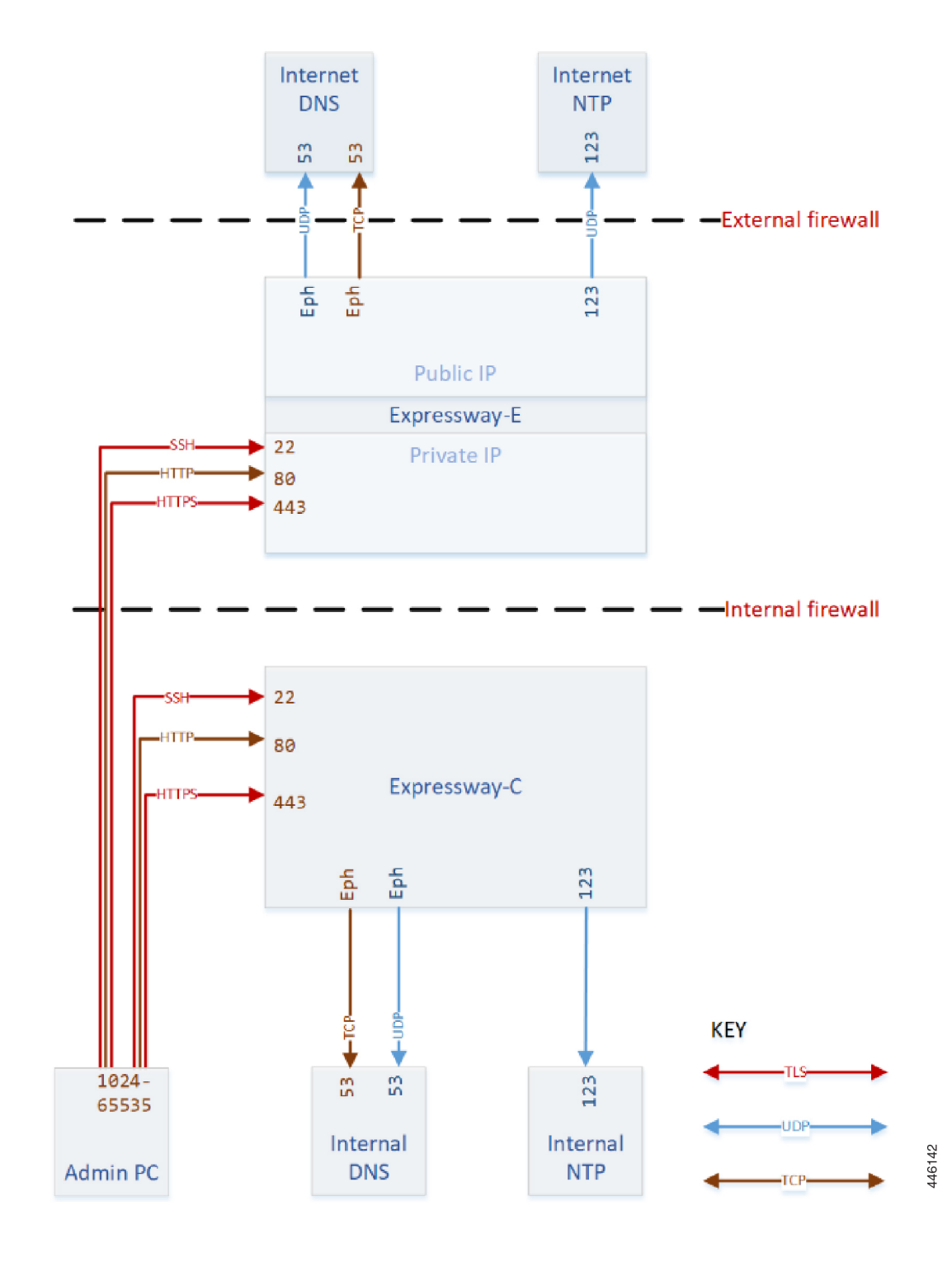

#### ネットワーキング ポート リファレンス:**Expressway** ト ラバーサルペア

表 **<sup>2</sup> : Expressway-C** の基本的なネットワーキングポート

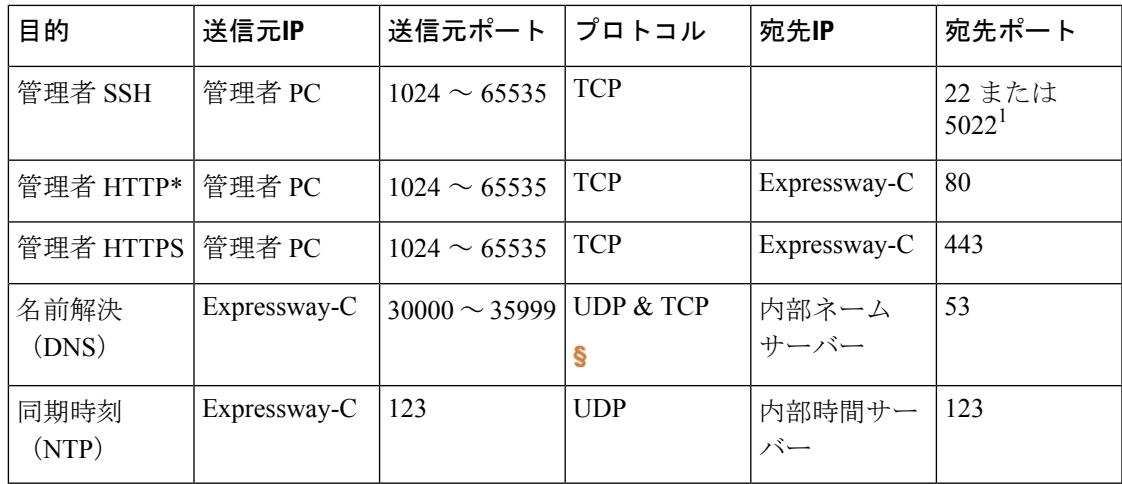

\* Expressway はデフォルトで HTTP を HTTPS にリダイレクトします。HTTP ポートを開く必要 はありませんが、便宜上 HTTP を許可し、HTTPS にリダイレクトできます。

レスポンスが大きすぎる場合、Expressway は TCP を介して DNS 解決を試みます。

 $\label{eq:1}$ 

 $1$ ポート22は、Expresswayアプライアンスの管理者 SSH ポートとして設定されます。Expressway 仮想マシンは、VM の展開時にポート 22 または 5022 に展開できます。 (注)

表 **<sup>3</sup> : Expressway-E** の基本的なネットワーキングポート

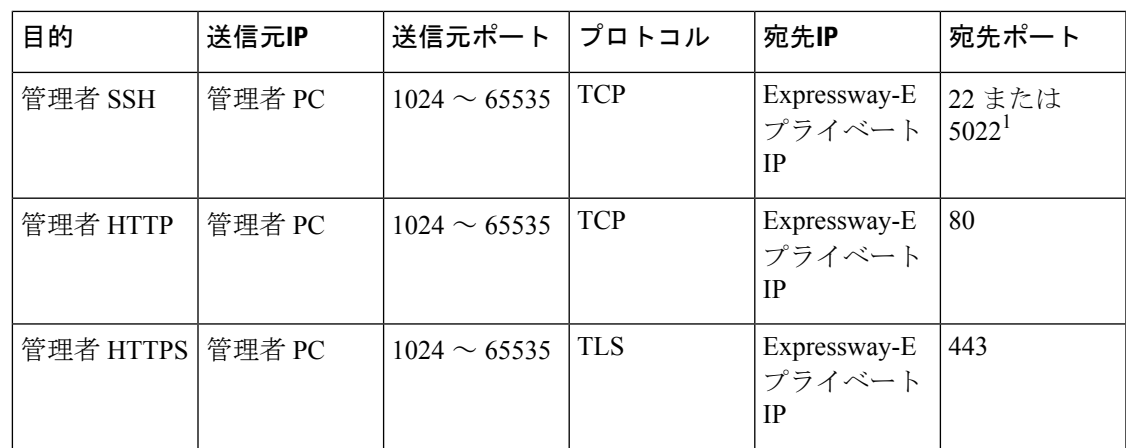

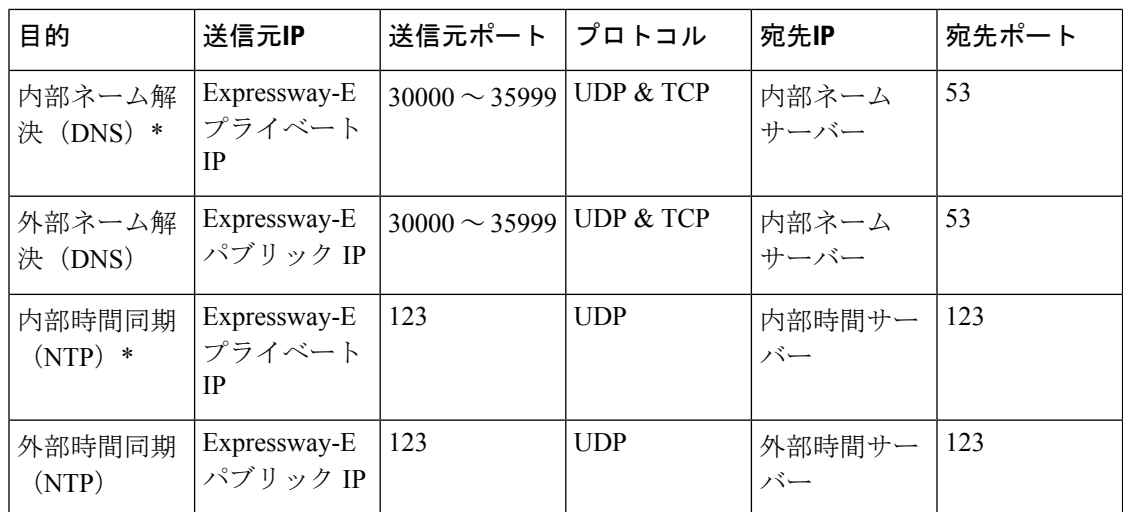

\* Expressway-E を外部 DNS および NTP に接続することもできます。両方は必要ありません。

 $\label{eq:1} \begin{picture}(20,5) \put(0,0){\line(1,0){10}} \put(15,0){\line(1,0){10}} \put(15,0){\line(1,0){10}} \put(15,0){\line(1,0){10}} \put(15,0){\line(1,0){10}} \put(15,0){\line(1,0){10}} \put(15,0){\line(1,0){10}} \put(15,0){\line(1,0){10}} \put(15,0){\line(1,0){10}} \put(15,0){\line(1,0){10}} \put(15,0){\line(1,0){10}} \put(15,$ 

<sup>1</sup>ポート22は、Expresswayアプライアンスの管理者SSHポートとして設定されます。Expressway 仮想マシンは、VM の展開時にポート 22 または 5022 に展開できます。 (注)

# ネットワーキングポートリファレンス:スマートライセ ンス

Expressway にはスマートライセンスサーバーへの接続が必要であり、ポート要件はスマート ライセンスの転送設定によって異なります。表に示されているデバイスの詳細を確認します。 (注)

#### 表 **<sup>4</sup> : Expressway-E** からクラウドへの接続

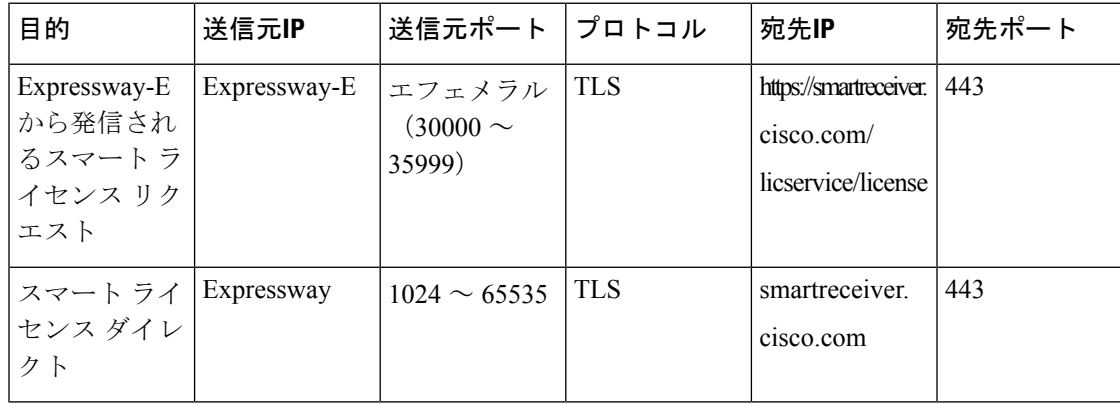

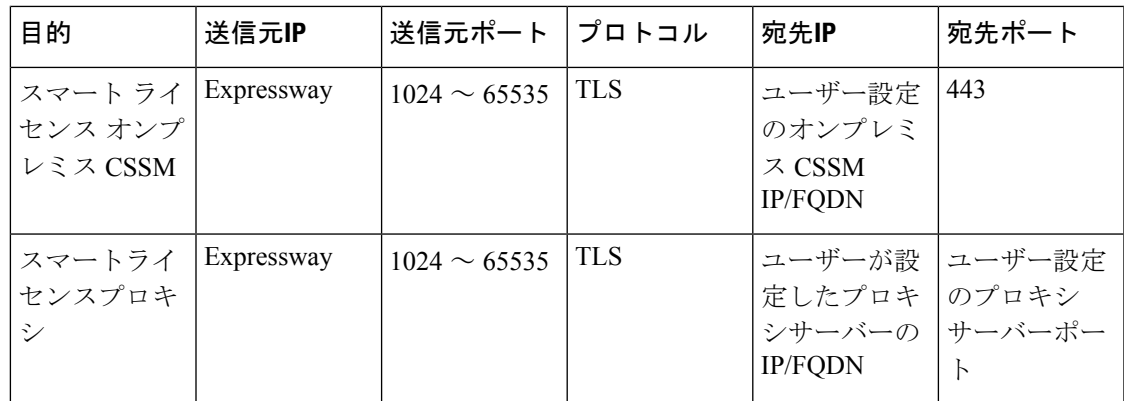

# ネットワーキングポートリファレンス:電子メール通知 サービス

Simple Mail Transfer Protocol (SMTP) サーバーは、暗黙的または明示的な接続用に設定できま す。2 つの接続タイプの違いは次のとおりです。

- 明示モード :クライアントは最初に SMTP サーバーに接続します。その後、サーバー は **TLS/SSL**暗号化の切り替えを明示的にリクエストします。デフォルトのポートは25と587 です。
- 暗黙モード :クライアントは SMTP サーバーに接続します。チャネルを確立するとすぐ に、サーバーは TLS/SSL 暗号化を 暗黙的にオンにします。デフォルトの TCP ポートは 465 です。

I

ネットワーキング ポート リファレンス:電子メール通知サービス

 $\overline{\phantom{a}}$ 

翻訳について

このドキュメントは、米国シスコ発行ドキュメントの参考和訳です。リンク情報につきましては 、日本語版掲載時点で、英語版にアップデートがあり、リンク先のページが移動/変更されている 場合がありますことをご了承ください。あくまでも参考和訳となりますので、正式な内容につい ては米国サイトのドキュメントを参照ください。